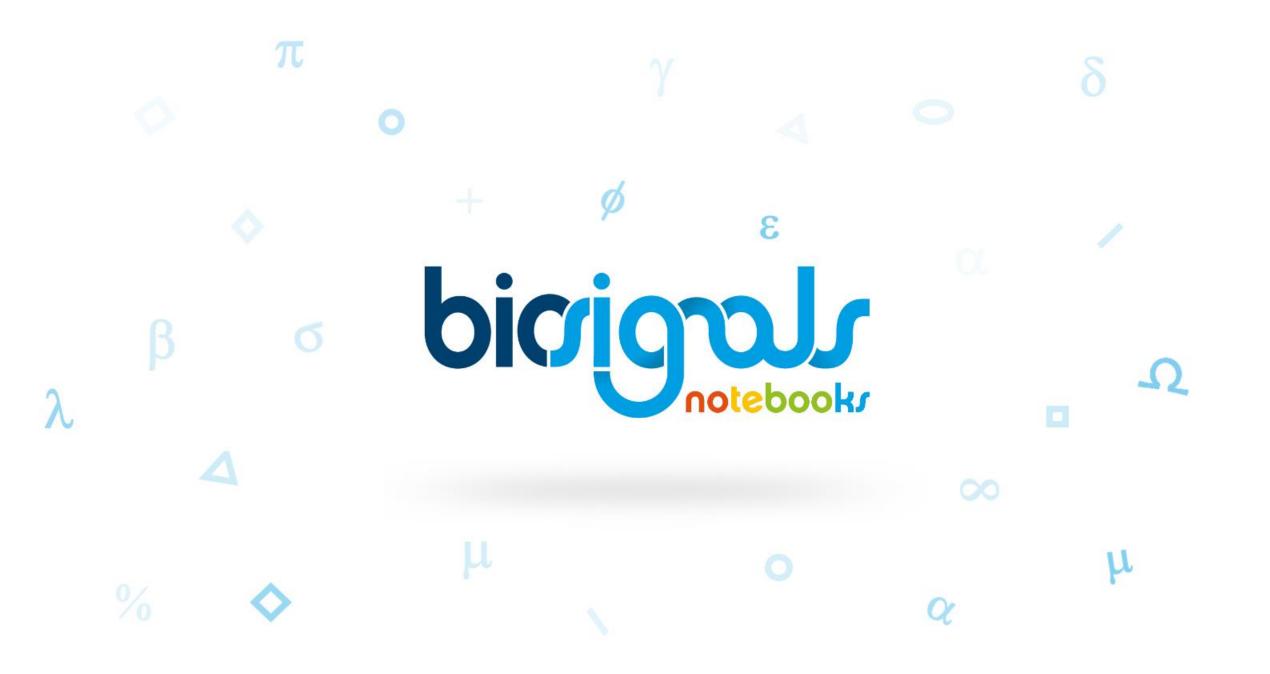

## Description

Through Python language, some signal processing tasks ① are illustrated following a step by step methodology supported by Jupyter Notebook ② environment. This interactive experience can be complemented and developed with the biosignalsnotebooks ③ Python package, which synthesises the described processing functionalities in different modules and their functions.

bicigal

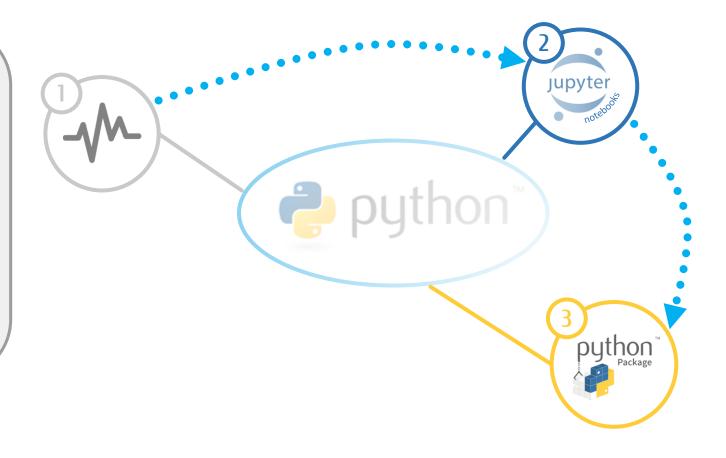

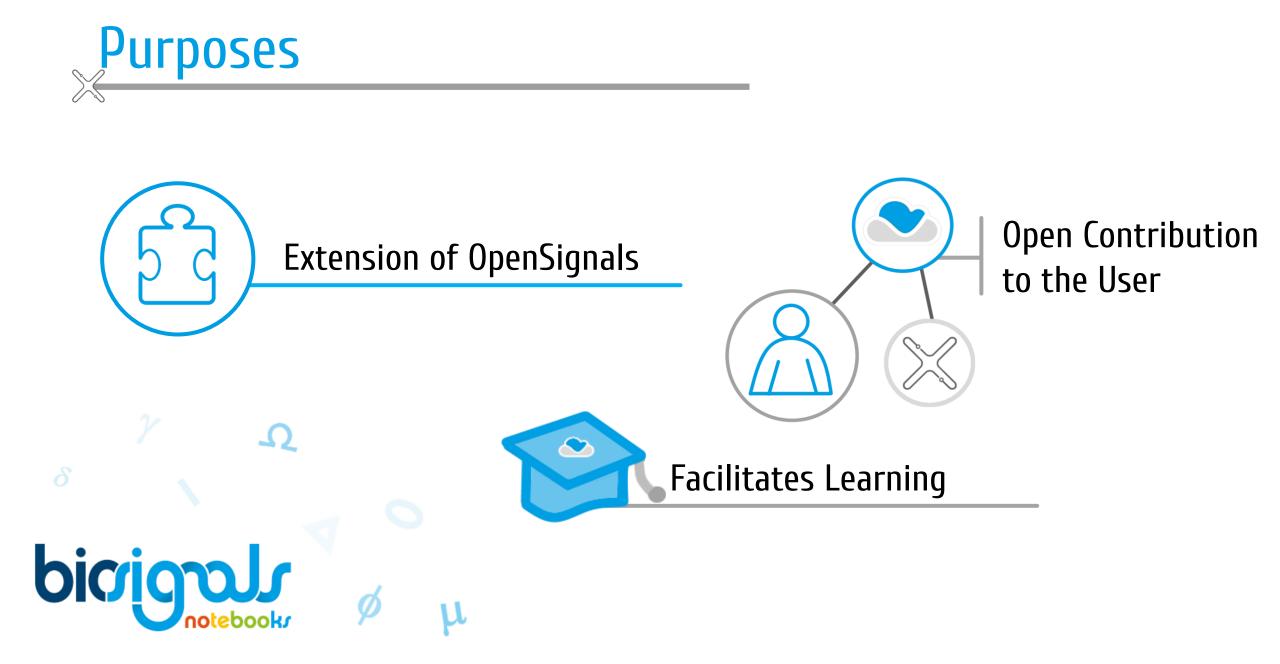

## Notebook Categories

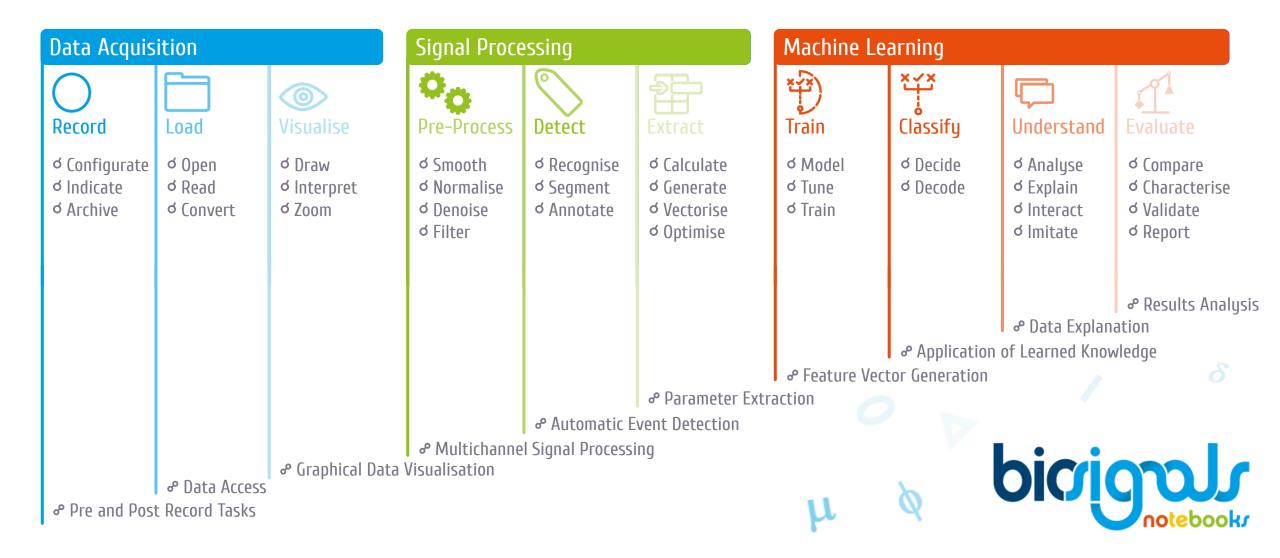

## Notebook Example

|                              | Notebook Title                   |    |
|------------------------------|----------------------------------|----|
| Difficulty Level: 📩 🖈 ★      | ★ Tags tag_list                  |    |
| Presentation of a small desc | riation of the establish contant |    |
|                              | nprion of the notebook content   |    |
|                              | njenom on ene novebook content   | -1 |
| 1 - Step I description       | npenni or ene novebook content   | -1 |
|                              |                                  |    |

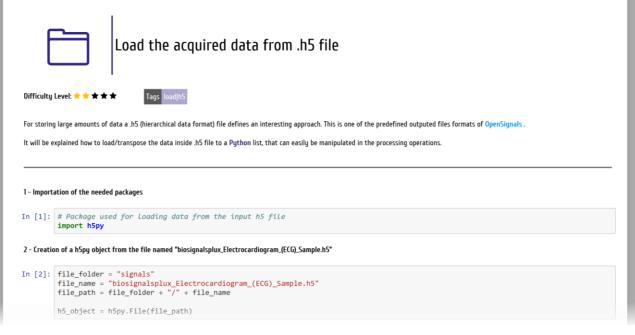

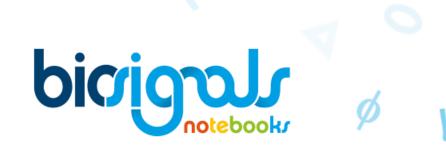

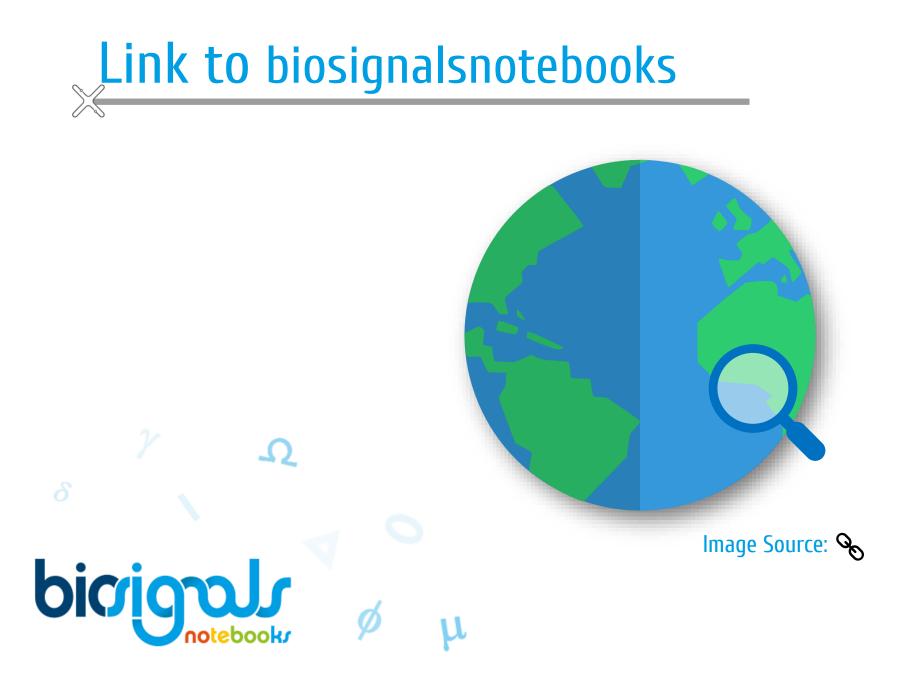

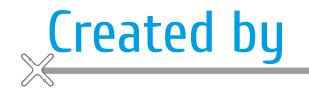

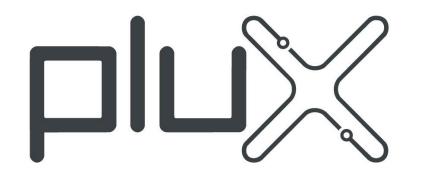

WIRELESS BIOSIGNALS S.A.

Lisbon Office Phone +351 211 956 542 Fax +351 211 956 546 Av. 5 de Outubro, 70 - 8° 1050-059 Lisboa

https://www.plux.info/index.php/en/

bicional Motebook

 $\mathcal{\Omega}$